## **Photoshop Software Cs6 Free Download |BEST|**

Cracking Adobe Photoshop is not as straightforward as installing it. It requires a few steps to bypass the security measures that are in place. First, you must obtain a cracked version of the software from a trusted source. Once you have downloaded the cracked version, you must disable all security measures, such as antivirus and firewall protection. After this, you must open the crack file and follow the instructions on how to patch the software. Once the patching process is complete, the software is cracked and ready to use.

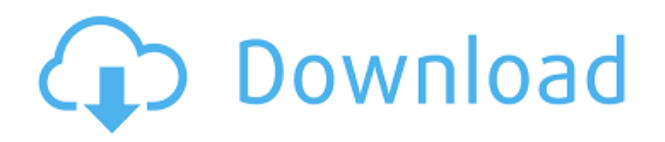

The "Restoring Workspaces" "transitions" are neat, but they are slow. When I move imagery between my Mac and iPad, I often end up with photos on one or the other with the entire photo blown up on the screen. This is because the iPad zooms out the original image when it goes online and the Mac zooms it back in when the move is done. I'm not a fan of this as it feels silly. It's not very comfortable or intuitive. That said, you can find a workaround if you so desire. If you're creating a page layout and the image within is larger than the page, then the page will scroll down as you're filling in the image area. This is annoying. Other apps on the iPad don't do this; you just fill in the page, and the image content remains in place. So, without further ado, let's get started! First off, a bit about me. I am a freelance graphic designer, almost a full time one and have experience with various adobe softwares such as Photoshop, Fireworks and Dreamweaver. And I like when people get "GEEKED" about photos and admit that they are not photographers. I will try to cut out the knowledge of how to use the software that they might be using. So, the last version of Lightroom was in v3. It had a lot of problems and this new version has finally solved a lot of the issues of the previous version. They will start building up to the name Lightroom 5. They have made a lot of changes, which can be pretty confusing, so to understand that, you have to open them up. If this is the first time you are launching the Lightroom, create a new collection. Once you have one, you can now go to manage collections. When you're in the edit area, Lightroom colors it as cyan, yellow and purple found in Photoshop. Now we want to create a collections. Once we have done that, we click on the plus sign at the top left of the editing area to create a new collection.

## **Adobe Photoshop CC 2018 Version 19Full Version 2022**

**What It Does:** The Selection tool lets you make and move selections of any shape, size, or pixel. The Edge Selection tool lets you create rectangular selections around areas of the image that you want to keep. You can quickly erase a selection, copy the range of values or pixels within it, and move it to a different area of the image. You can also undo the past editing steps, so you can go back and make changes to any part of the original image. When you use the Selection tool, the most helpful things

you can do are select and anchor your selection to easily create a selection, and use the feather tool to remove the rough or unwanted edges. The Eraser tool can be used to remove unwanted color from your image. The Eraser is a non-destructive tool meaning that no matter how much you erase, you will always be able to undo the erasure. You can use the Eraser to remove highlights from your image or even very small debris like specks of dust that can be quickly removed with this tool. When choosing what type of Eraser you want to use, you will be able to choose the amount of blur the erase will have. For example, you may choose a Soft Round Eraser, which will give you a soft, delicate but clean-looking circle of creamy soft colors from which color you can erase. That picture of your cat sleeping on the shoulder of your mother—and all the pretty landscapes you've seen hanging on the walls of Grandma's house — all came together and bound together as one digital file. In its original form, that file consists of bits and bytes, tiny codes that are made up of one or more pixels — the building blocks of computer graphics. Because computers can do calculations very fast, the computer can react to a change in a pixel within a fraction of a second. If you want to see what a computer looks like when it's calculating big-time, try printing out a computer monitor and then copy it onto a piece of paper — now you see why it's so fast. e3d0a04c9c

## **Adobe Photoshop CC 2018 Version 19Product Key Full Windows {{ upDated }} 2022**

We're always looking for talented, passionate designers, developers, project managers and business analysts. If you're interested in leveraging your creative coding with Adobe's latest technologies, we'll provide you with the support and training to succeed in your job. **Learn about the newest Creative Cloud updates and our training programs.**

**If you're a current student, student-professional or working professional, check out the Adobe Student Tree to get your hands on hands on real world learning experiences.** As a standard Photoshop feature, you will be able to access some of the most powerful selection tools with new Photoshop on the web. Use the Magic Wand tool to select the area of an image, and the Polygonal Lasso tool to edit the shape of a selection area or even a non-contiguous area. The Magic Wand tool even works in Internet Explorer 10 and later versions, and the Polygonal Lasso tool even works with Internet Explorer 8 and later. You will be able to select, edit, and delete objects on any selected thumbnail in a group of images, including the ability to select and delete objects from the current group or an individual image. As a standard Photoshop feature, you will be able to see and edit adjustments that have been made to your images, such as Color Balance, Levels, Sharpen, Unsharp Mask, Shadows/Highlights, and more. You can even work with the specific kinds of adjustments a photographer has performed, such as Lens Correction and Resize.

photoshop shop cs6 free download photoshop cs6 free download in tamil photoshop cs6 free download in windows 7 photoshop cs6 free download installer photoshop cs6 free download ios adobe photoshop cs6 free download installer photoshop 6 full version free download adobe photoshop cs6 crack files 32bit 64bit free download adobe photoshop cs3 free download windows 10 adobe photoshop cs3 trial version free download

If you are using the latest version of any graphic designing software, you will be surprised to know that few features has been added in the Photo Editing section. We know that it has been a long time [...] You can not just get the new Photo Editing features in Photoshop. The Preview mode in the Photo Editing tab in Photoshop CC 2017 is cool but you can not get some new features at this time only. The developers have been working on these features for some […] Adobe Portfolio templates from Standard.adobe.com include compositions created with Illustrator, Photoshop, or InDesign, along with vectors and effects, which enable designers and marketers to package and share content. Pricing for a standard subscription ranges from \$8 to \$12 monthly. Other portfolio options range from \$15 to \$150 a year. p>The relative ease of use allows an artist to create compositions much faster than in the past, while the user-friendly interface allows a user to produce high-quality images that can be used across all mediums, not just on one, like a newspaper. This is accomplished by incorporating several industry-recognized and pre-defined techniques that can generate design choices for you, including Panoramic, Nested, and Grid Templates; Typography and Layers Templates; Compositing Tools; and a wide range of included brushes, patterns, and photoshop actions. The template files are available on a site called Standard.adobe.com as well as a range of industry-recognized firms' websites—imagine that!

We understand that your questions are important. We're here to help answer the most frequently asked Photoshop questions on our forums. You can post a question, or follow along with our in-depth community Q&A — which we update regularly to reflect the latest tips and tricks. The Photoshop family of software proved useful in a variety of uses. It can be used for photographic editing of images such as color adjustment, retouching, and cropping and it can be even used in graphic design and web design. Moreover, it can be used for digital video editing and video compositing. Likewise, it can also be used in creating 3D models. If you've been using Photoshop for a few years, you might have visited these forums and seen the suggestion bar, which is a great way to save time and have a quick search of content. It's been around for a while, but the new release gives it a bit of a facelift, with more options, easier navigation and fewer filters to choose from. With powerful object selections that are more accurate and more precise, beginners can now edit images with a high degree of confidence. In a market where the number of people who don't know how to use a mouse has grown, improving the accuracy of selections not only helps them, but also reinforces the value of using Photoshop's powerful tools on image editing projects. Photoshop may be the most popular graphic editor ever, but it's not the only tool in the industry. In fact, it's one of the most adaptable tools in the industry, and you can use that to your advantage. When you have a designer on your team, the options are endless. They may be pros with the latest and greatest, but if you can help them learn a few basic tools and techniques, you may be able to save them some time and money in the long run.

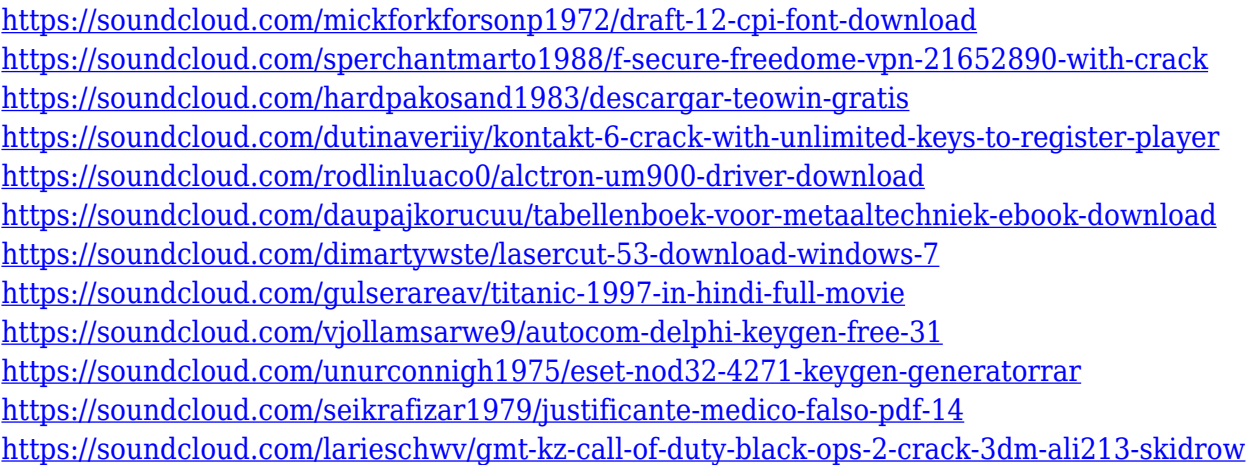

Holding Shift won't cut off the image most, but it will ensure that any parts will be removed. This is useful for detecting whites in a grayscale image. You just need to select any of the layers by holding the Shift click and holding Ctrl or Command key at the same time. This will never cut off any part of the Clipboard. The Image Trace feature from Adobe Photoshop is unique. Initially, it was introduced as an exclusive Apple feature to the Apple Mac users but now it has now been acquired by Adobe. Once activated, Image Trace analyzes an image to highlight existing lines, shapes, edges or curves. Then, an adjustment layer and masking sets are placed, all which you must adjust to achieve your desired effect. The first thing you have to do is to level the image. Then, you may move the line or curve to the part of your image that you want to see. Being recognized as the best UX design tool, Adobe XD is an XD user interface (UI) with a numbers of complicated editing features. With this magical app you'll be able to create the design pattern projects and compete for advancements in usability, interaction and simply excitement. You can create and edit text, working on layers to make your work on your creations. When compacting images, you can reduce physical size by reducing the file resolution or changing the colors in image settings. No matter what size your image is, whether the aspect ratio is 4:3 or 16:9, it's always possible to make it look pleasing, even in a small screen on

a smart phone.

Adobe Photoshop Elements 9 is the next version of the popular software described as a photography and digital imaging application for Mac and Windows. It features a redesigned workspace and interface, improved image editing tools, an updated version of Creative Cloud, a new bonus content browser, Background Blur and Patch feature for simplifying the tedious work of photo editing, and a Grid Layout tool. It also updates the Document Cloud features introduced in Open version. Elements 9 introduced over 100 new features including image editing improvements, faster browsing through photos and libre licenses. It also introduces professional photo sharing tools for sharing, prints, and collages. Photoshop Elements offers most of the Photoshop family's features. The program matches the pro software's fundamentals, like image-editing tools, layers, selection tools, painting, and layers/groups. Like the Elements version, Photoshop CC does not require a subscription, provided that you've registered for it in advance. Also like the pro-level product, Elements makes it easy for you to sign up for a Creative Cloud account. Pricing varies with the software packages and the number of features. The pricing is precise, so you can accurately determine your licensing costs, and you can sign up for all the options at once. If you already have a Creative Cloud account, you can log in and check your original price of the software package you purchased, plus any upgrades.